## Package 'SpatialCPie'

April 12, 2022

<span id="page-0-0"></span>Title Cluster analysis of Spatial Transcriptomics data

Version 1.10.0

Description SpatialCPie is an R package designed to facilitate cluster evaluation for spatial transcriptomics data by providing intuitive visualizations that display the relationships between clusters in order to guide the user during cluster identification and other downstream applications. The package is built around a shiny ``gadget'' to allow the exploration of the data with multiple plots in parallel and an interactive UI. The user can easily toggle between different cluster resolutions in order to choose the most appropriate visual cues.

biocViews Transcriptomics, Clustering, RNASeq, Software

**Depends** R  $(>= 3.6)$ 

```
Imports colorspace (>= 1.3-2), data.table (>= 1.12.2), digest (>= 1.12.2)0.6.21), dplyr (>= 0.7.6), ggforce (>= 0.3.0), ggiraph (>= 0.6.21)
      0.5.0), ggplot2 (>= 3.0.0), ggrepel (>= 0.8.0), grid (>= 0.53.5.1), igraph (>= 1.2.2), lpSolve (>= 5.6.13), methods (>= 1.2.2)
      3.5.0), purrr (> = 0.2.5), readr (> = 1.1.1), rlang (> = 0.2.2),
      shiny (>= 1.1.0), shinycssloaders (>= 0.2.0), shinyis (>= 1.0),
      shinyWidgets (> = 0.4.8), stats (> = 3.6.0), SummarizedExperiment
      (>= 1.10.1), tibble (>= 1.4.2), tidyr (>= 0.8.1), tidyselect
      (>= 0.2.4), tools (>= 3.6.0), utils (>= 3.5.0), zeallot (>= 1.5.0)0.1.0)
```
**Suggests** BiocStyle ( $>= 2.8.2$ ), jpeg ( $>= 0.1-8$ ), knitr ( $>= 1.20$ ), rmarkdown ( $>= 1.10$ ), testthat ( $>= 2.0.0$ )

License MIT + file LICENSE

Encoding UTF-8

LazyData true

Roxygen list(markdown = TRUE)

RoxygenNote 6.1.1

VignetteBuilder knitr

git\_url https://git.bioconductor.org/packages/SpatialCPie

git\_branch RELEASE\_3\_14

git\_last\_commit 6b6ce6f git\_last\_commit\_date 2021-10-26 Date/Publication 2022-04-12 Author Joseph Bergenstraahle [aut, cre] Maintainer Joseph Bergenstraahle <joseph.bergenstrahle@gmail.com>

### R topics documented:

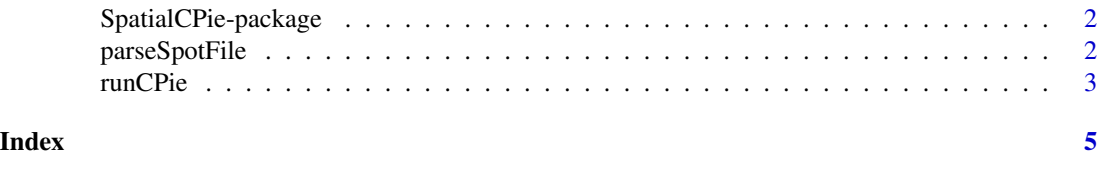

SpatialCPie-package *SpatialCPie: Cluster analysis of Spatial Transcriptomics data*

#### Description

SpatialCPie is an R package designed to facilitate cluster evaluation for spatial transcriptomics data by providing intuitive visualizations that display the relationships between clusters in order to guide the user during cluster identification and other downstream applications. The package is built around a shiny "gadget" to allow the exploration of the data with multiple plots in parallel and an interactive UI. The user can easily toggle between different cluster resolutions in order to choose the most appropriate visual cues.

#### Author(s)

Maintainer: Joseph Bergenstraahle <joseph.bergenstrahle@gmail.com>

parseSpotFile *Parse spot detector output*

#### Description

Parses the output from the ST spot detector tool for use with SpatialCPie.

#### Usage

```
parseSpotFile(file)
```
#### Arguments

file spot file

<span id="page-1-0"></span>

#### <span id="page-2-0"></span>runCPie 3

#### Value

[data.frame](#page-0-0) with columns "x" and "y" specifying the pixel coordinates of each spot

#### Examples

```
## Create spot file
data \leq rbind(
    c(7, 18, 7.00, 18.07, 563.2, 947.0),
    c(8, 11, 8.00, 11.04, 612.5, 627.7)
\mathcal{L}filename <- tempfile()
write.table(
    data,
    file = filename,
    sep = "\\ t",quote = FALSE,
    col.names = c("x", "y", "new_x", "new_y", "pixel_x", "pixel_y")
\mathcal{L}## Parse spot file
parseSpotFile(filename)
## Delete spot file
unlink(filename)
```
runCPie *Run SpatialCPie*

#### Description

Runs the SpatialCPie gadget.

#### Usage

```
runCPie(counts, image = NULL, spotCoordinates = NULL,
 margin = "spot", resolutions = 2:4,
 assignmentFunction = function(k, x) kmeans(x, centers = k)$cluster,
 view = NULL)
```
#### Arguments

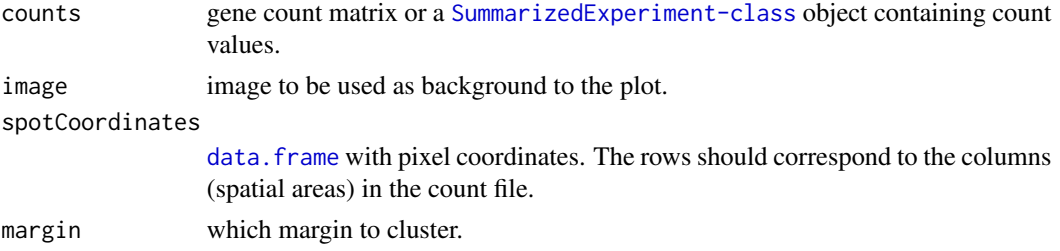

```
resolutions numeric vector specifying the clustering resolutions.
assignmentFunction
                function to compute cluster assignments.
view viewer object.
```
#### Value

a list with the following items:

- "clusters": Cluster assignments (may differ from assignments)
- "clusterGraph": The cluster tree ggplot object
- "arrayPlot": The pie plot ggplot objects

#### Examples

```
if (interactive()) {
    options(device.ask.default = FALSE)
    ## Set up coordinate system
    coordinates <- as.matrix(expand.grid(1:10, 1:10))
    ## Generate data set with three distinct genes generated by three
    ## distinct cell types
   profiles \leq diag(rep(1, 3)) + runif(9)
   centers \le cbind(c(5, 2), c(2, 8), c(8, 2))
   mixes <- apply(coordinates, 1, function(x) {
        x \leftarrow \exp(-\text{colSums}((\text{centers } - x) \land 2) / 50)x / sum(x)})
    means <- 100 * profiles %*% mixes
    counts <- matrix(rpois(prod(dim(means)), means), nrow = nrow(profiles))
    colnames(counts) <- apply(
        coordinates,
        1,
        function(x) do.call(paste, c(as.list(x), list(sep = "x")))
    )
    rownames(counts) <- paste("gene", 1:nrow(counts))
    ## Run SpatialCPie
    runCPie(counts)
}
```
# <span id="page-4-0"></span>Index

data.frame, *[3](#page-2-0)* numeric, *[4](#page-3-0)* parseSpotFile, [2](#page-1-0) runCPie, [3](#page-2-0) SpatialCPie *(*SpatialCPie-package*)*, [2](#page-1-0) SpatialCPie-package, [2](#page-1-0) viewer, *[4](#page-3-0)*